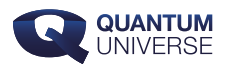

## **De levensloop van een ster in beeld**

**Eva Laplace (Universiteit van Amsterdam) ontvangt de ET Outreach Award van de Koninklijke Hollandsche Maatschappij der Wetenschappen. Ze krijgt de communicatieprijs voor haar project waarmee ze op een intuïtieve manier het leven van een ster in beeld brengt.**

Als je naar de hemel kijkt zou je het niet direct zeggen, maar sterren veranderen in de loop van hun bestaan voortdurend. De reden dat we dat op een heldere avond niet boven onze hoofden zien gebeuren, is dat de 'levensloop' van sterren miljoenen of zelfs miljarden jaren in beslag kan nemen. Om toch inzicht te kunnen geven in hoe sterren in de loop van de tijd veranderen, maakte Eva Laplace het programma TULIPS.

TULIPS staat voor 'Tool for Understanding the Lives, Interiors and Physics of Stars'. Met het programma kun je bijvoorbeeld zien hoe een gegeven ster in de loop van de tijd van kleur en grootte verandert:

Het kleine diagram in de linkerbenedenhoek van de video is een zogeheten [Hertzsprung-](https://nl.wikipedia.org/wiki/Hertzsprung-Russelldiagram)[Russeldiagram](https://nl.wikipedia.org/wiki/Hertzsprung-Russelldiagram) – een diagram waarin de helderheid van sterren tegen hun temperatuur wordt uitgezet, en dat in de sterrenkunde vaak gebruikt wordt om aan te geven in welke fase van zijn leven een ster zich bevindt. De animatie laat zien hoe deze ster zich in de loop van de tijd door het HR-diagram verplaatst, en hoe die daarbij verandert.

TULIPS doet echter meer dan alleen de buitenkant van een ster visualiseren. Het programma laat ook zien wat er binnenin de ster allemaal gebeurt. In onderstaande video zie je bijvoorbeeld uit welke verschillende lagen een ster in zijn diverse levensfasen is opgebouwd, en hoe die verschillende lagen bijdragen aan de energie die de ster produceert.

Met haar visualisatie-programma wint Eva Laplace de ET Outreach Award van de Koninklijke Hollandsche Maatschappij der Wetenschappen – een prijs waaraan ook een geldbedrag van 5000 euro verbonden is. Ze wil dit budget onder meer gebruiken om TULIPS uit te breiden

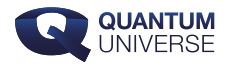

zodat het naast losse sterren ook de levensloop van dubbelsterren kan weergeven.